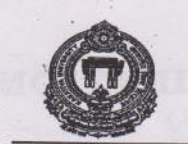

拥

# OFFICE OF THE CONTROLLER OF EXAMINATIONS

KAKATIYA UNIVERSITY, WARANGAL 506 009 (T.S.) 0870-2453544, www.kakatiya.ac.in.

### TIME-TABLE FOR B. PHARMACY IV-YEAR II-SEMESTER EXAMINATIONS TO BE HELD IN THE MONTH OF MAY, 2015

### **EXAMINATION CENTRES AND COLLEGES UNDER EACH CENTRE**

### UNIVERSITY COLLEGE OF PHARMACY, KU, WARANGAL(004)

### a) Univ. College of Pharmaceutical Sciences, K U, Warangal (004)

## ST. PETER'S COLLEGE OF PHARMACEUTICAL SCIENCES, VIDYANAGAR, HNK(122)

- a) Vaagdevi College of Pharmacy, Kishanpura, Hnk (117)
- b) SVS Inst. of Pharmacy, Bheemaram, Hasanparthy (100)
- c) Sri Kakatiya Institute of Pharmaceutical Sciences, Unikicherla, Warangal.(393)
- d) Nethaji Institute of Pharm. Sciences, Somidi, Kazipet.(369)
- e) Aurobindo College of Pharm. Sciences, Geesugonda, Warangal. (350)  $\hat{\mathbf{n}}$
- Chaitanya College of Pharmacy Education & Research, Kishanpura, HNK (487)

## ST. JOHN'S COLLEGE OF PHARMACY, YELLAPUR, HASANPARTHY (354)

- a) Blue Bird College of Pharmacy, Chintagattu, Hnk (340)
- b) S.R. College of Pharmacy, Ananthasagar(V), Hasanparthy (M), Warangal (355)
- c) S.R.R. College of Pharm. Sciences, Valbhapur, Karimnagar. (215)
- d) Vaageswari College of Pharmacy, Thimmapur, Karimnagar. (337)
- e) Sri Balaji College of Pharmacy, Choppadandi, Karimnagar (402)
- f) Trinity College of Pharmacy, Peddapalli, Karimnagar. (341)

## SRI SHIVANI COLLEGE OF PHARM. SCIENCES, MULUGU ROAD, WARANGAL. (370)

- a) Sahasra Institute of Pharmaceutical Sciences, Mulugu Road, Warangal (391)
- Talla Padmavathi College of Pharmacy. Orus, Karimabad, Wgl (154)  $b)$
- Care College of Pharmacy, Oglapur(V), Athmakur (M), Warangal. (352)  $c)$
- d) St. Peter's College of Pharmaceutical Sciences, Vidyanagar, Hnk(122)

#### CHAITANYA COLLEGE OF PHARMACY EDUCATION & RESEARCH, KISHANPURA, **HNK (487)**

- 
- a) Balaji Inst. of Pharma. Sciences, Laknepally(V), Narsampet(M), Warangal. (351)
- b) Balaji Inst. of Pharmacy, Laknepally(V), Narsampet(M), Warangal (397)
- c) Jayamukhi College of Pharmacy, Maqdumpur, Narsampet, Wgl. (353)
- d) Pathfinder Inst. of Pharmacy Education & Research, Near Wgl Airport, Wgl.(394)
- e) Vaagdevi Inst. of Pharmaceutical Sciences, Bollikunta, Wgl (371)
- Sri Shivani College of Pharm. Sciences, Mulugu Raod, Warangal (370)  $f$
- g) St. John's College of Pharmacy, Yellapur, Hasanparthy, Warangal. (354)
- h) Prathiba Inst. of Pharm. Sciences, Bavupet, Yellapur, Warangal (455)

## CARE COLLEGE OF PHARMACY, OGLAPUR(V), ATHMAKUR (M), WARANGAL. (352)

- a) SRL Inst. of Pharm. Sciences, Kummarigudem, Warangal(456)
- b) Vishwateja College of Pharmacy, Nirupanagar, Near Waddepally, HnK. (392)
- c) Chaitanya Institute of Pharmaceutical Sciences, Rampur, Dharmasagar, Wgl (396).
- d) Maharshi Inst. Of Pharm. Sciences, Thorrur, Dist. Warangal (488).
- e) Kakatiya Inst. of Pharm. Sciences, KITS Road, Pembarthy, Hasanparthy, Wgl (395)

### **JANGAON INST. PHARM. SCIENCES, YESHWANTHAPUR, JANGAON.(338)**

- a) Jangaon Inst. Pharm. Sciences, Yeshwanthapur, Jangaon.(338)
- b) Vikas College of Pharmacy, Jangaon. (339)

P.T.O.

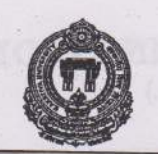

# OFFICE OF THE CONTROLLER OF EXAMINATIONS

KAKATIYA UNIVERSITY, WARANGAL 506 009 (T.S.) 0870-2453544, www.kakatiya.ac.in.

### **UNIVERSITY PG COLLEGE, KHAMMAM (027)**

a) Max Institute of Pharmaceutical Sciences, Velugumatla, Venkatapuram, Khammam (399)

### MAX INSTITUTE OF PHARMACEUTICAL SCIENCES, VELUGUMATLA, VENKATAPURAM, **KHAMMAM (399)**

- a) Pulipati Prasad College of Pharmacy, Khammam (457)
- b) Brown's College of Pharmacy, Ammapalem, Khammam (336)
- c) Mohammadiya inst. Of pharmacy, bargudem, arempula, khammam (400)
- d) Khammam College of Pharmacy, Alipuram, Khammam (401)

## KLR COLLEGE OF BUSINESS MANAGEMENT, PALONCHA, KHAMMAM (171)

- a) KLR Pharmacy College, Paloncha, Khammam (335)
- b) Sree College of Pharmacy, Nayakulagudem, Kothagudem, Khammam (398)

TIME: 10.00 A.M. TO 01.00 P.M.

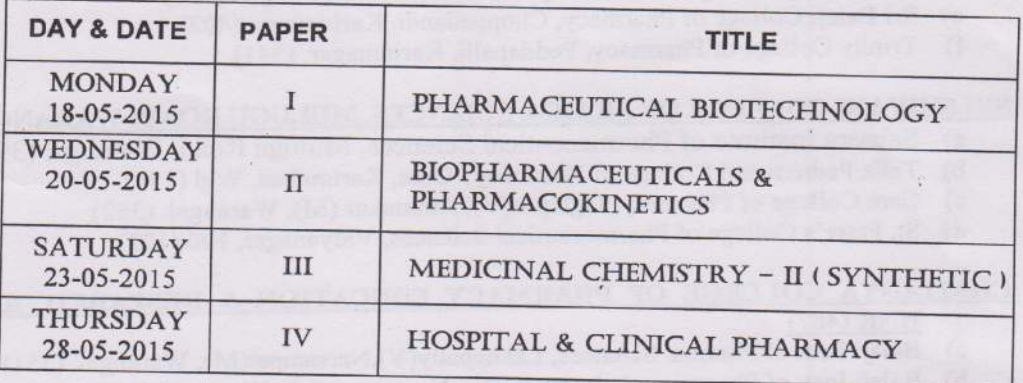

**KAMINATIONS** 

**NOTE: -**

1) All the Principals, of concerned colleges are requested to mention the **EXAMINATION CENTRE name in the Hall-Tickets.** 

2) Any omission or clash in the Time-Table may kindly be intimated to the Controller of Examinations KU, Warangal immediately.